Über diese Maske werden ausgelagerte Reparaturen, welche über einen Warenausgang oder einen Reparaturvorgang vom Kunden stammen, wieder eingelagert und dem Lager bzw. dem Kunden zugeführt.

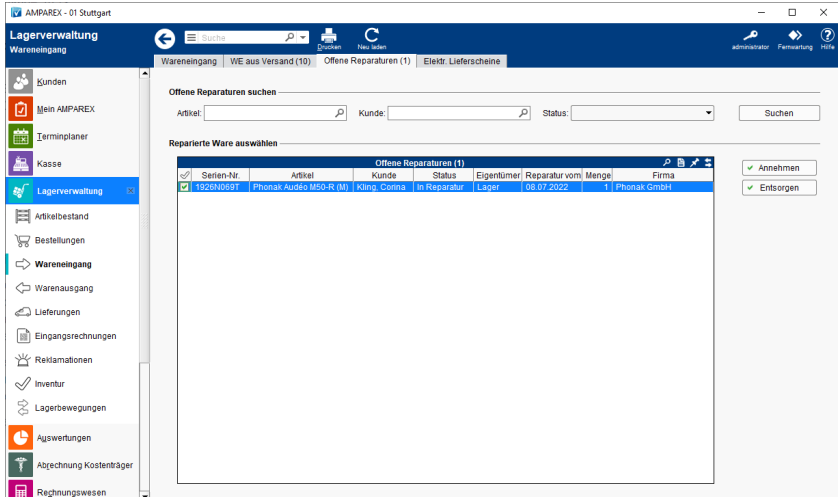

### Lösungen

[Liste aller offener Reparaturen \(Problemlösung\)](https://manual.amparex.com/pages/viewpage.action?pageId=6652254)

### Funktionsleiste

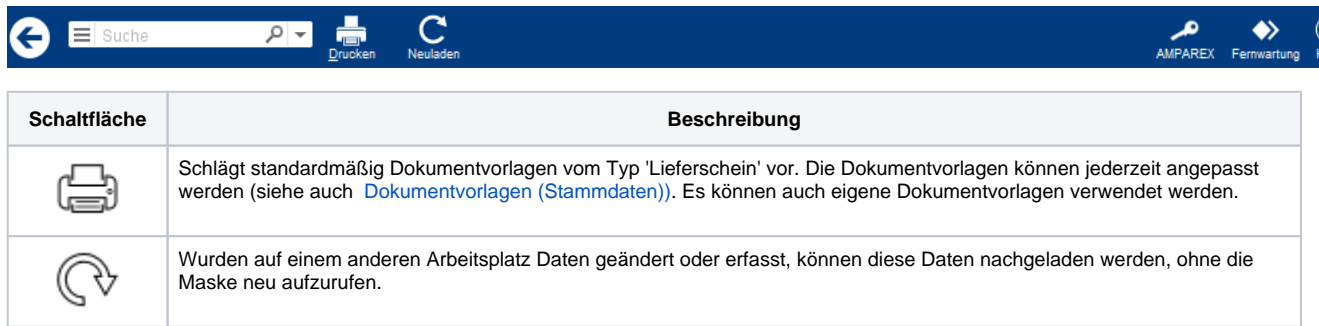

### Maskenbeschreibung

#### **Offene Reparaturen suchen**

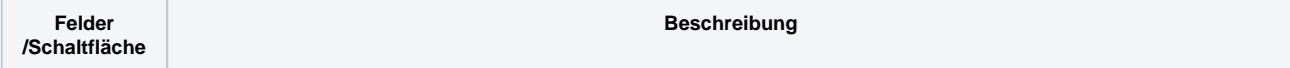

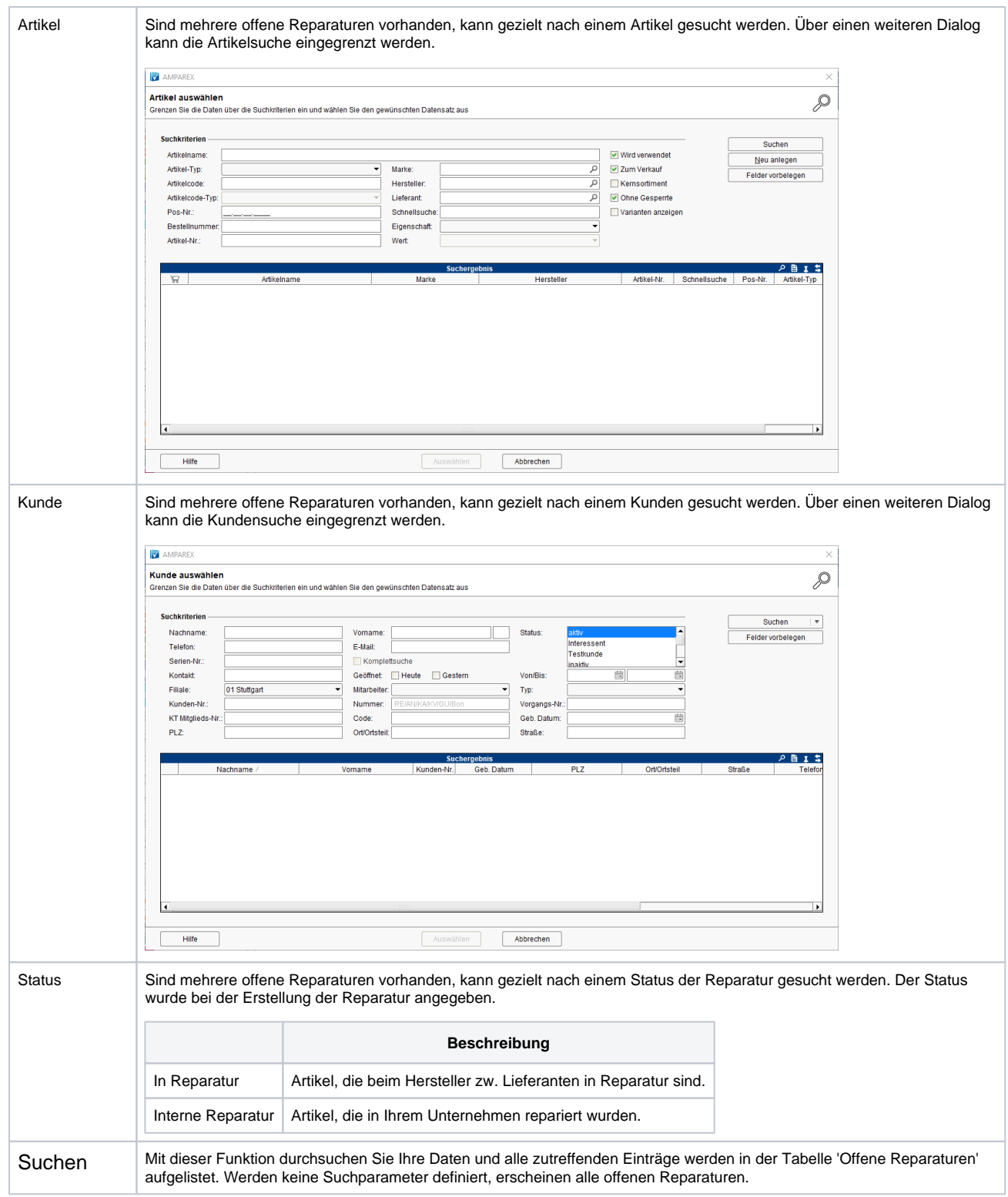

#### **Reparierte Ware auswählen**

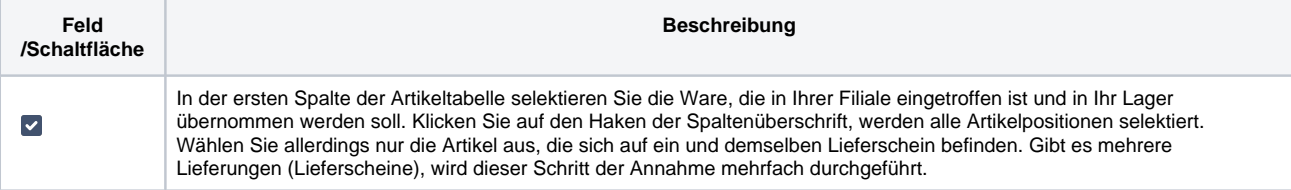

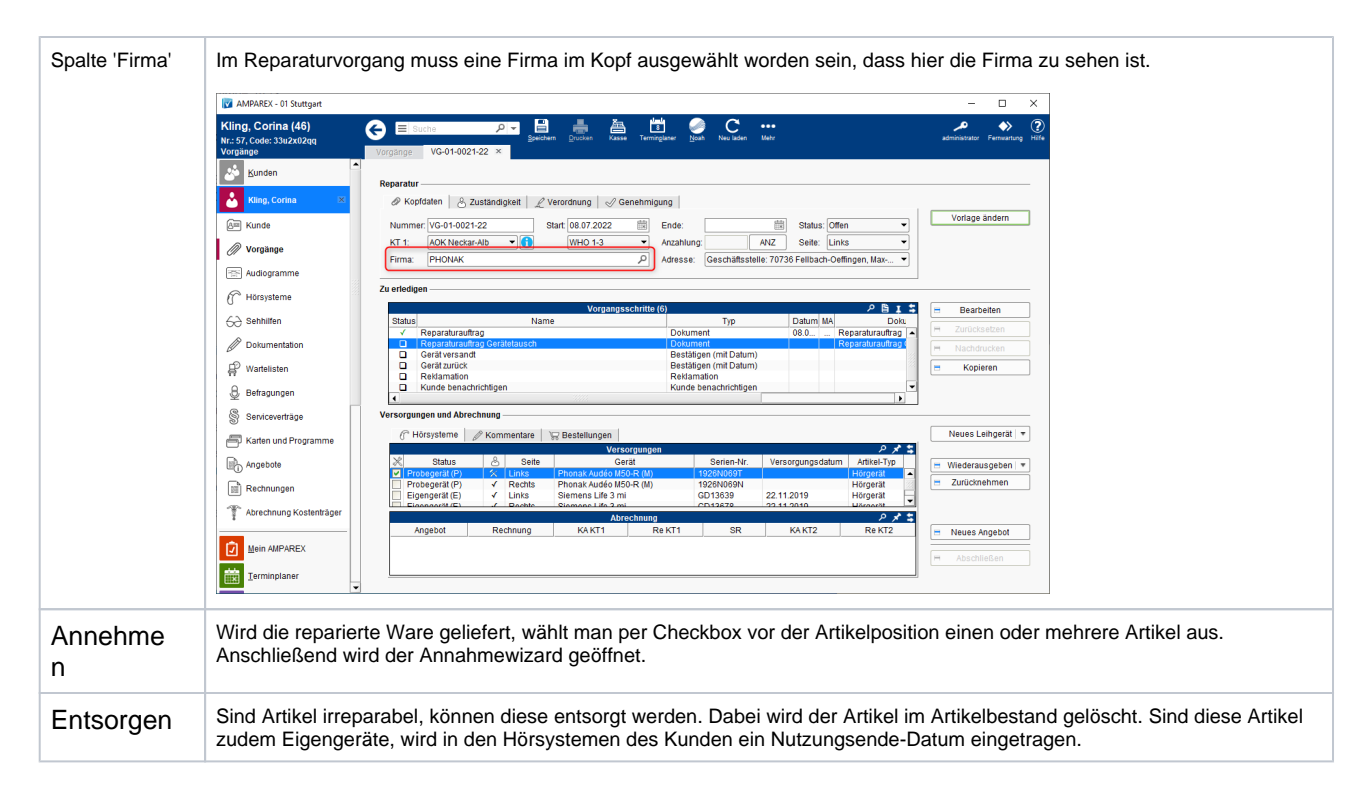

### Annahmewizard

#### **Dialog: Offene Reparaturen**

Über den Annahmewizard 'Offene Reparaturen' werden reparierte Artikel zurückgenommen. Hierbei kann der Lieferschein erfasst und ggf. ein neuer Artikel bzw. eine neue Seriennummer eingetragen werden.

#### **Schritt 1: Wareneingang**

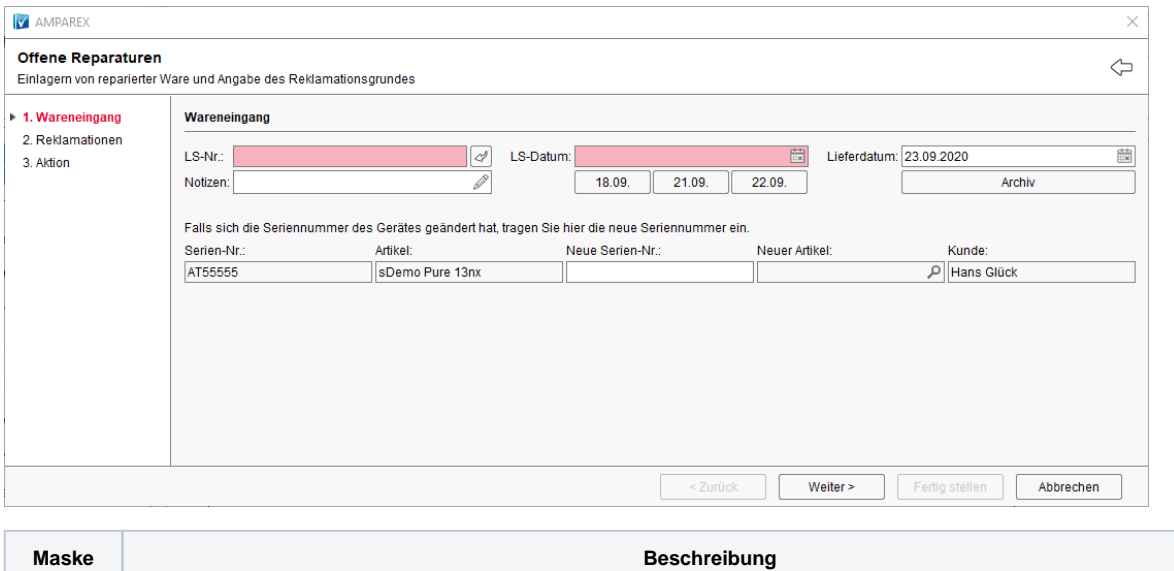

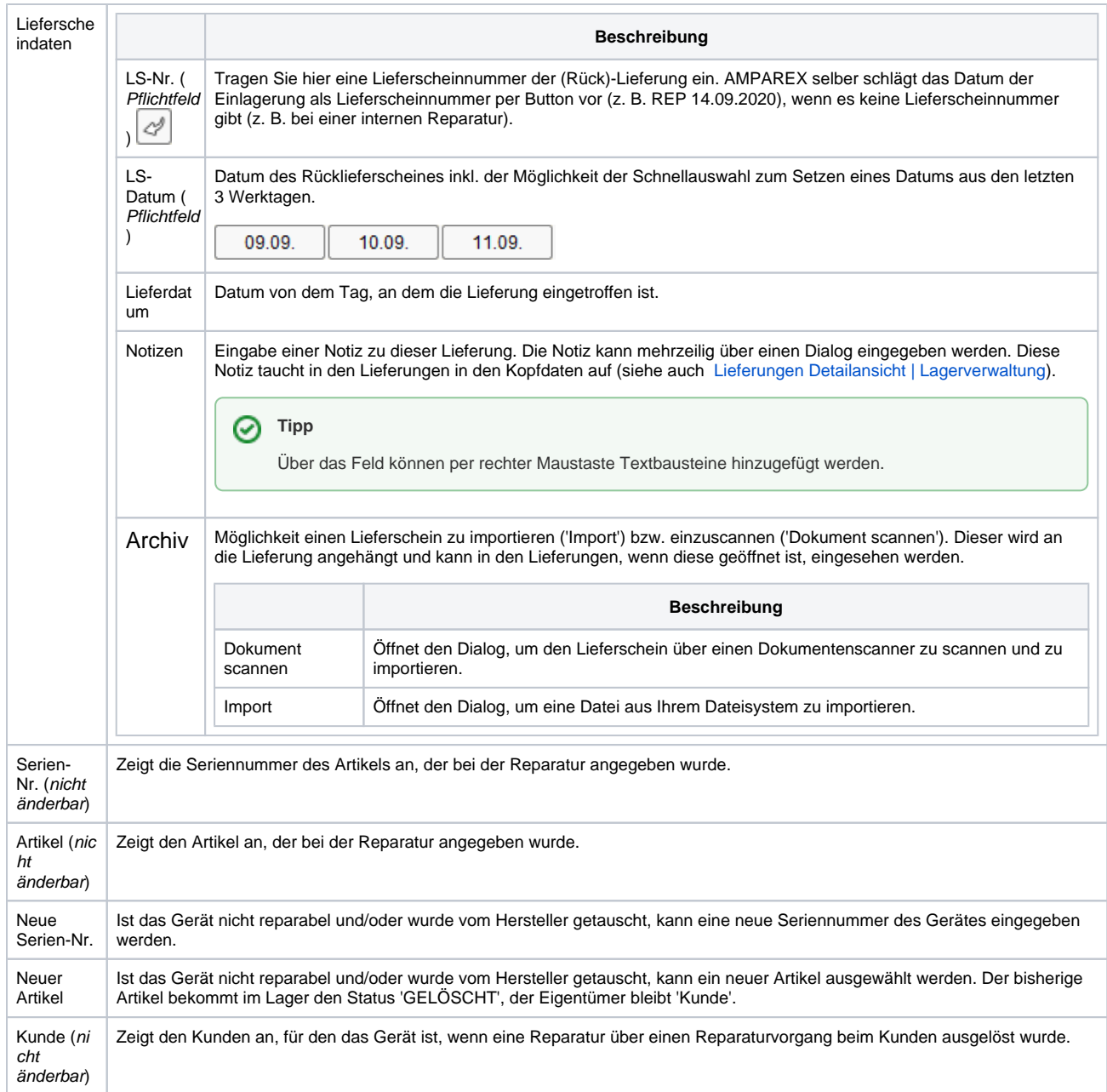

#### **Schritt 2: Reklamation**

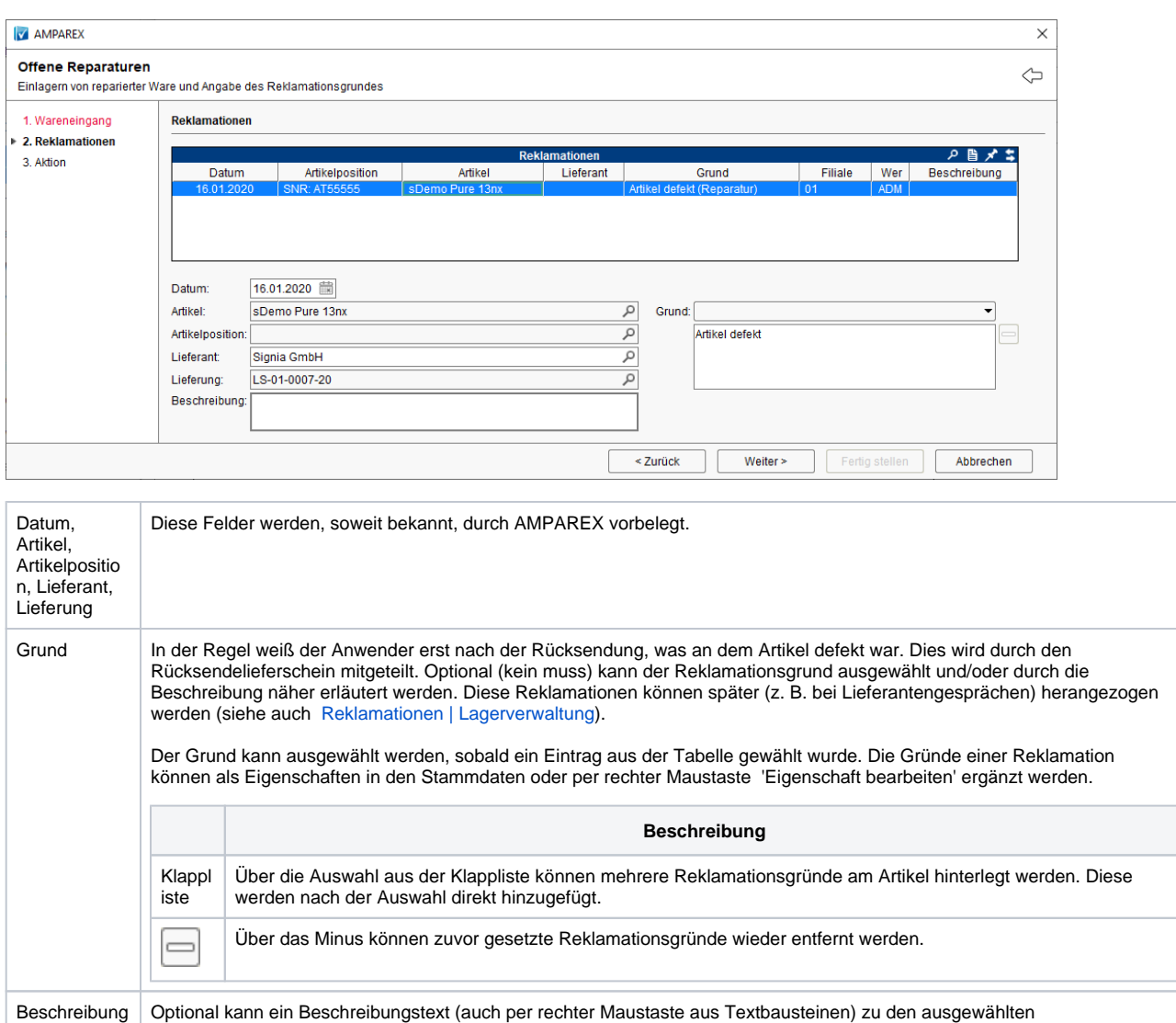

#### **Schritt 3: Aktion**

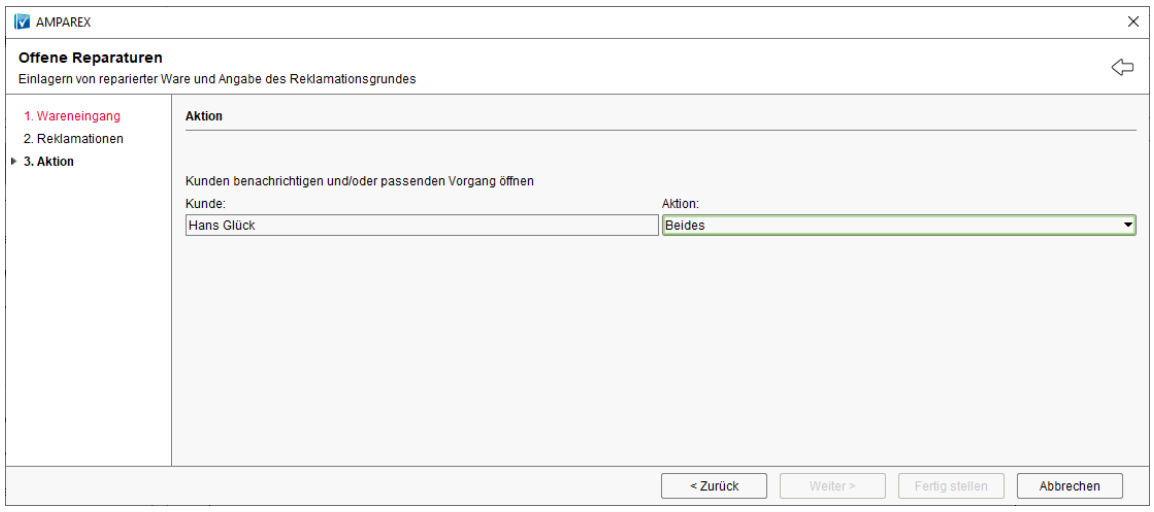

Reklamationsgründen ergänzend hinzugefügt werden (siehe auch [Reklamationen | Lagerverwaltung](https://manual.amparex.com/display/HAN/Reklamationen+%7C+Lagerverwaltung)).

Kunde | Ist der Kundename bekannt (z. B. durch einen Reparaturvorgang), wird dieser von AMPAREX durch die Auswahl der Reparatur erkannt und vorgegeben.

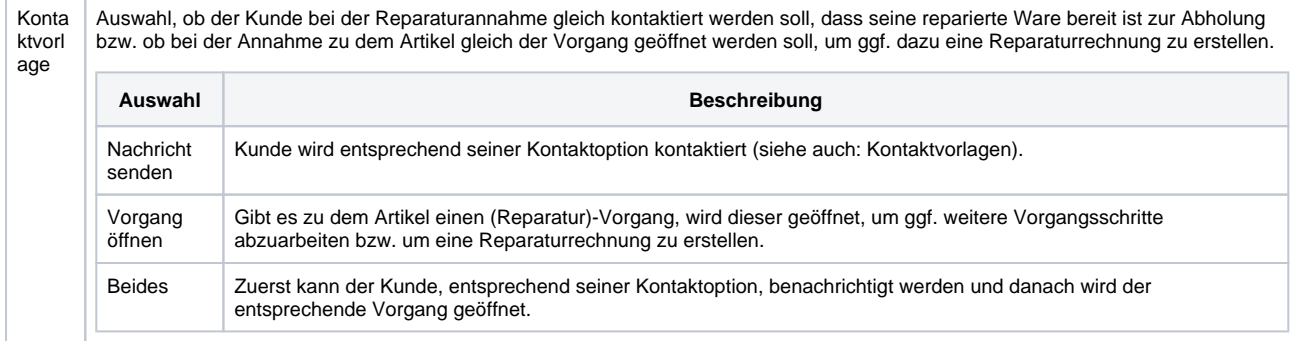